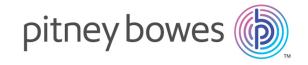

# Spectrum Technology Platform

Version 12.0 SP1

Geocoding Guide for Macedonia

# Table of Contents

| 1 - Geocode Address Global                                      |         |
|-----------------------------------------------------------------|---------|
| Adding an Enterprise Geocoding Module Glob<br>Database Resource | al<br>4 |
| 2 - Input                                                       |         |
| Input Fields                                                    | 7       |
| Address Input Guidelines                                        | 7       |
| Single Line Input                                               | 7       |
| Street Intersection Input                                       | 9       |
| 3 - Options                                                     |         |
| Geocoding Options                                               | 11      |
| Matching Options                                                | 12      |
| Data Options                                                    | 15      |
| 4 - Output                                                      |         |
| Address Output                                                  | 19      |
| Geocode Output                                                  | 26      |
| Result Codes                                                    | 26      |
| Result Codes for International Geocoding                        | 30      |
| 5 - Reverse Geocode Address                                     |         |
| Global                                                          |         |
| Input                                                           | 36      |
| Options                                                         | 37      |

39

Output

# 1 - Geocode Address Global

Geocode Address Global provides street-level geocoding for many countries. It can also determine city or locality centroids, as well as postal code centroids. Geocode Address Global handles street addresses in the native language and format. For example, a typical French formatted address might have a street name of Rue des Remparts. A typical German formatted address could have a street name Bahnhofstrasse.

**Note:** Geocode Address Global does not support U.S. addresses. To geocode U.S. addresses, use Geocode US Address.

The countries available to you depends on which country databases you have installed. For example, if you have databases for Canada, Italy, and Australia installed, Geocode Address Global would be able to geocode addresses in these countries in a single stage. Before you can work with Geocode Address Global, you must define a global database resource containing a database for one or more countries. Once you create the database resource, Geocode Address Global will become available.

Geocode Address Global is an optional component of the Enterprise Geocoding Module.

### In this section

# Adding an Enterprise Geocoding Module Global Database Resource

Unlike other stages, the Geocode Address Global and Reverse Geocode Global stages are not visible in Management Console or Enterprise Designer until you define a database resource. New stages are created for each global database resource that you define. For example, if you define one database resource containing databases for Mexico and Canada, and another database resource containing data for Australia and Singapore, you would see two Geocode Address Global stages, one capable of geocoding addresses in Mexico and Canada and the other capable of geocoding addresses in Australia and Singapore. You would also see two Reverse Geocode Global stages, one for Mexico and Canada and one for Australia and Singapore.

#### Note:

- Australia, Canada, France, Germany, and Japan have large geocoding databases. Do not put more than one or two of these in the same database resource.
- If you are running the Spectrum<sup>™</sup> Technology Platform server on a 64-bit machine, database resources should contain no more than eight to ten countries. If you require more, Java memory settings need to be modified. For assistance, contact technical support.

To create a Geocode Address Global database resource:

- **1.** If you haven't already done so, install the database files on your system. For instructions on installing databases, see the *Spectrum* <sup>™</sup> *Technology Platform Installation Guide*.
- 2. In Management Console, under Resources, choose Spectrum Databases.
- 3. Click the Add button to create a new database or select an existing database resource then click the Edit button to change it. You can also create a new database resource by copying an existing one, by clicking the Copy button.
- 4. If you are creating a new database, enter a name for the database resource in the Name field. The name can be anything you choose. If you are creating a new database by copying an existing one, rename the default name as needed. You cannot modify the name of an existing database resource, because any services or jobs that reference the database resource by its original name would fail.
- **5.** In the **Pool size** field, specify the maximum number of concurrent requests you want this database to handle.
  - The optimal pool size varies by module. You will generally see the best results by setting the pool size between one-half to twice the number of CPUs on the server, with the optimal pool size for most modules being the same as the number of CPUs. For example, if your server has four CPUs you may want to experiment with a pool size between 2 (one-half the number of CPUs) and 8 (twice the number of CPUs) with the optimal size possibly being 4 (the number of CPUs).

- **6.** In the **Module** field, select InternationalGeocoder GLOBAL.
- **7.** In the **Type** field, select Geocode Address Global.
  - If you had extracted your .SPD files and placed them in the \server\app\dataimport folder, Spectrum would automatically add them to the \repository\datastorage folder. You will see a list of datasets in the Add Database screen.
- **8.** Select the dataset(s) you want to add to the database as a resource. Use the Filter text box to search for a dataset when you have a long list.
- 9. Save the database.
- **10.** If you have a custom dictionary you wish to geocode against, click the Add button  $^{+}$  and provide a name, country and path to the dictionary. Do not use the Add button to add datasets to the standard database.

A custom database is a user-defined database that contains addresses and latitude/longitude coordinates that you can use for geocoding.

**Note:** You must have a licensed standard database on your system in order to configure and geocode to a custom dictionary.

11. If there are any open Enterprise Designer sessions, click the refresh button to see the new stage.

# 2 - Input

Geocode Address Global takes an address or intersection as input. To obtain the best performance and the most possible matches, your input address lists should be as complete as possible, free of misspellings and incomplete addresses, and as close to postal authority standards as possible. Most postal authorities have websites that contain information about address standards for their particular country.

### In this section

| Input Fields              | - |
|---------------------------|---|
| Address Input Guidelines  | - |
| Single Line Input         | - |
| Street Intersection Input | ( |

### Input Fields

Geocode Address Macedonia takes an address or intersection as input. For Macedonia, Geocode Address Global takes an address or intersection as input. To obtain the best performance and the most possible matches, your input address lists should be as complete as possible, free of misspellings and incomplete addresses, and as close to postal authority standards as possible. Most postal authorities have websites that contain information about address standards for their particular country.

The following table lists the input fields used for geocoding locations in Macedonia.

## Address Input Guidelines

Follow these suggestions to ensure that your street input data is in the best format possible for optimal geocoding.

### Address Guidelines for Macedonia

The Macedonia geocoder supports address locations in Macedonia. Follow these guidelines to provide input that Geocode Address Global can successfully geocode. For additional information about Macedonia addresses, see the Macedonia Post website: <a href="http://www.mp.com.mk/">http://www.mp.com.mk/</a>

- Required fields—Addresses must contain either a city or postal code.
- Thoroughfare types—Thoroughfare types and their common abbreviations are recognized and fully supported on input and output.
- Common words and abbreviations—The geocoder recognizes common words, directionals, house number indicators, and abbreviations used in addresses and can geocode these addresses successfully.

## Single Line Input

Instead of entering each address element in separate fields, you may enter the entire address in the AddressLine1 input field.

For all countries except Japan, you can enter addresses in one or more of these single-line formats.

**Note:** Not all formats work may work for every country.

StreetAddress; PostalCode; City
StreetAddress; City; PostalCode
StreetAddress; City
StreetAddress; City; StateProvince; PostalCode
StreetAddress; Locality
StreetAddress; County; City
PostalCode; StreetAddress
PostalCode; StreetAddress; City
City; PostalCode; StreetAddress

#### Where:

- StreetAddress can be house number and street name in either order (with street type immediately before or after the street name).
- · City is the town.

**Note:** Not all of these address elements are used in every country.

Other single-line formats may also be acceptable for many countries.

The matching accuracy for single line input is comparable to that of structured address input. The performance of single line input addresses may be slightly slower than that of structured address input.

For best results, use delimiters (comma, semicolon, or colon) between each address element. For example,

Punctuation is ignored for geocoding purposes.

### Guidelines for Single Line Input

- Punctuation is generally ignored, however you may improve results and performance by using separators (commas, semicolons, etc.) between different address elements.
- The country is not required. Each country geocoder assumes that the address is in its country.
- Firm information (placename, building name, or government building) is returned if available.

### Street Intersection Input

If you enter a street intersection as input, the geocoder will provide the coordinates of the intersection.

To enter an intersection, specify the two street names separated by a double ampersand (&&) in AddressLine1. For some countries, the word AND can also be used to delimit intersections. The && delimiter can be used for all countries. For example:

**Note:** The double ampersand (&&) can always be used as a street intersection separator. For some countries, you can use additional symbols or words to delimit street intersections.

All close match criteria are enforced for intersection geocoding, just as for any street level geocoding.

# 3 - Options

Geocode Address Global includes geocoding, matching, and data options.

### In this section

| Geocoding Options | 11 |
|-------------------|----|
| Matching Options  | 12 |
| Data Options      | 15 |

# Geocoding Options

The following table lists the options that control how a location's coordinates are determined.

**Note:** As the EGM Module transitions its administrative tasks to a web-based Management Console, labels for the options may use different wording than what you see in Enterprise Designer. There is no difference in behavior.

**Table 1: Geocoding Options for Macedonia** 

| Option Name                 | Description                                                                                                    |                                                                                                    |
|-----------------------------|----------------------------------------------------------------------------------------------------|----------------------------------------------------------------------------------------------------|
| Geocode level               | Specifies how precisely you want to geocode addresses. One of the following:                                               |                                                                                                    |
|                             | Street address                                                                                                    | The geocoder attempts to geocode addresses to a street address, but some matches may end up at a less precise location such as a postal code centroid, intersection, or shape path.                                    |
|                             | Postal centroid                                                                                                    |                                                                                                    |
|                             | Geographic centroid                                                                                                    | The geocoder attempts to geocode addresses to the geographic centroid of a city or state.                                                                                                    |
| Address point interpolation |                                                                                                    |                                                                                                    |
| Geographic centroid         | Specifies whether to attempt to determine a geographic region centroid when an address-level geocode cannot be determined. |                                                                                                    |
| Postal centroid             |                                                                                                    |                                                                                                    |
| Coordinate system           | space. Cartesian (plana of reference systems ba                                                                            | a reference system for the unique location of a point in r) and Geodetic (geographical) coordinates are examples used on Euclidean geometry. Spectrum™ Technology ms recognized by the European Petroleum Survey Group |
|                             | Each country supports of you have one or more of                                                                           | different coordinate systems. Depending on the country, f the following options:                                                                                                    |
|                             |                                                                                                    |                                                                                                    |

#### **Option Name**

#### Description

#### Return Parsed Address

Specifies whether to return the formatted input street address and each input address element in a separate field. This feature can help you understand how the input address was parsed and identify specific input elements that could not be geocoded. For example, a returned HouseNumber.Input could contain an invalid house number in your input address.

You can specify parsed input returns for a specific country. For example, a REST API example for Canada is:

Option.CAN.IncludeInputs=Y

**Note:** Data vintage must be 2014 Q4 or newer to get Parsed Address Input returns. Also note that Parsed Address Input elements are not returned for every country.

Parsed Address Input elements are returned in separately labeled fields names with a .Input extension. For example:

- · FormattedInputStreet.Input
- · City.Input
- Country.Input
- · HouseNumber.Input
- · Locality.Input
- · PostalCode.Base.Input
- · StreetName.Input
- · StreetSuffix.Input

Other labeled fields are possible depending on the input address, country, and data source.

**Note:** Parsed Address Input elements are not returned for every country. Also, because Geocode Address World geocodes to the geographic or postal level only (not street address), this does not return Parsed Address Input

For many countries, if part of the input address could not be recognized as a specific address element, this content is returned in UnparsedWords.Input.

For intersection addresses, the first entered street is returned in StreetName.Input and the second entered street name is returned in IntersectionIdStreet2.Input.

## Matching Options

Matching options let you set match restrictions, fallback, and multiple match settings so that the matching can be as strict or relaxed as you need. The strictest matching conditions require an exact

match on house number, street name, postal code and no fallback to postal code centroids. The geocoder looks for an exact street address match within the postal code in the input address. Relaxing the conditions broadens the area in which it searches for a match. For example, by relaxing the postal code, the geocoder searches for candidates outside the postal code but within the city of your input address.

**Note:** As the EGM Module transitions its administrative tasks to a web-based Management Console, labels for the options may use different wording than what you see in Enterprise Designer. There is no difference in behavior.

**Table 2: Matching Options for Macedonia** 

| Option Name                  | Description                                                                                                    |
|------------------------------|----------------------------------------------------------------------------------------------------|
| Keep multiple matches        | Specifies whether to return results when the address matches to multiple candidates in the database. If this option is not selected, an address that results in multiple candidates will fail to geocode.                                                                                                    |
|                              | If you select this option, specify the maximum number of candidates to return next to the check box. Specify -1 (minus one) to return all possible candidates.                                                                                                    |
| Return ranges                | Specifies whether to return address range information. If you enable this option, the output field Ranges will be included in the output.                                                                                                    |
|                              | A range is a series of addresses along a street segment. For example, 5400-5499 Main St. is an address range representing addresses in the 5400 block of Main St. A range may represent just odd or even addresses within a segment, or both odd and even addresses. A range may also represent a single building with multiple units, such as an apartment building. |
| Maximum ranges per candidate | If you choose to return ranges, this option specifies the maximum number of ranges to return for each candidate. Since the geocoder returns one candidate per segment, and since a segment may contain multiple ranges, this option allows you to see the other ranges in a candidate's segment.                                                                      |
| Maximum units per range      | If you choose to return ranges, this option specifies the maximum number of units (for example, apartments or suites) to return for each range.                                                                                                    |
|                              | For example, if you were to geocode an office building at 65 Main St. containing four suites, there would be a maximum of four units returned for the building's range (65 Suite 1, 65 Suite 2, 65 Suite 3, and 65 Suite 4. If you were to specify a maximum number of units as 2, then only two units would be returned instead of all four.                         |

| Option Name        | Description                                                     | ו                                                                                                    |
|--------------------|-----------------------------------------------------------------|----------------------------------------------------------------------------------------------------|
| Close matches only | candidates. F<br>candidates, a<br>be returned ir<br>Close match | ether to return only those geocoded results that are close match. For example, if there are 10 candidates and two of them are close and you enable this option, only the two close matching candidates would instead of all 10. To specify what is considered a close match, use the criteria options. Address candidates are ranked according to how put address matches these preferences. |
| Match mode         | Specifies how                                                   | v to determine whether a candidate is a close match. One of the following:                                                                                                    |
|                    | Custom                                                          | This option allows you to specify which parts of a candidate address must match the input address to be considered a close match. Use the <b>Close match criteria</b> check boxes to specify the address elements you want. This is the default value for most countries.                                                                                                    |
|                    | Relaxed                                                         | All candidate addresses are considered a close match.                                                                                                    |
| All input          | a close match                                                   | ether candidates must match all non-blank input fields to be considered n. For example, if an input address contains a city and postal code, then or this address must match the city and postal code to be considered a                                                                                                    |
| House number       |                                                                 |                                                                                                    |
| Street             |                                                                 |                                                                                                    |
| Locality           |                                                                 |                                                                                                    |
| City               |                                                                 |                                                                                                    |
| County             |                                                                 | ether candidates must match the county (or equivalent) to be considered h. The meaning of county varies for different countries.                                                                                                    |
| State/Province     | Specifies whe considered a                                      | ether candidates must match the state or province (or equivalent) to be close match.                                                                                                    |
| Postal code        |                                                                 |                                                                                                    |

You may want to use a balanced strategy between match rate and geographic precision. That is, you may want to geocode as many records as possible automatically, but at the same time want to minimize the number of weaker matches (false positives). For example, false positives can occur when the geocoder:

- finds a street that sounds like the input street.
- finds the same street in another city (if postal code match is not required).
- finds the street but with a different house number (if house number is not required).

The following settings may achieve a good balance between match rate and precision:

- Close matches only—Select this option.
- Close match criteria—Select House number and Street only.
- Postal centroid—Do not select this fallback level.

## **Data Options**

The Data tab allows you to specify which databases to use in geocoding. Databases contain the address and geocode data necessary to determine the geocode for a given address. There are two kinds of databases: standard databases and custom databases. Standard databases are those supplied by Pitney Bowes and based on address and geocoding data from postal authorities and suppliers of geographical data. Custom databases are databases you create to enhance or augment standard databases for your particular needs.

The following table lists the options available for specifying which databases to use and the search order of databases.

**Table 3: Data Options for Macedonia** 

| Option Name | Description                                                                                                    |
|-------------|----------------------------------------------------------------------------------------------------|
| Database    | Specifies the database to be used for geocoding. Only databases that have been defined in the Management Console are available. |

#### **Option Name**

#### Description

#### Database preference

Specifies which geocoding databases to use. One of the following:

Prefer custom database Use both standard databases and custom databases,

> but give preference to candidates from custom databases. Use this option if you feel your custom database is superior to the standard database.

**Prefer standard database** Use both standard databases and custom databases,

but give preference to candidates from standard

databases.

Use custom databases

only

Use only custom databases. Ignore standard

databases.

Use standard databases

only

Use only standard databases. Ignore custom

databases.

Use both custom and standard databases

Use both standard databases and custom databases. In cases where candidates are returned from both.

the standard database is preferred. Default.

The results from a custom database have a "U" at the end of the result code. Results from an address database have an "A" at the end of the match score. For example: S5HPNTSCZA is a match score that comes from an address database, while S5HPNTSCZU comes from a custom database. For more information, see Result Codes for International Geocoding on page 30.

Override the default database search list

Specifies whether to use the database search list specified in the Management Console. If you choose to override the default database search list you may change the search order of the databases in the Database search list field. You may also remove databases from the search list.

If you override the default database search list, changes to the database resources will not be reflected in the database search list, which may cause geocoding to fail. However, if you do not override the default database search order, any changes to the database resources will be automatically reflected by the geocoder.

#### **Option Name**

### Description

#### Database search list

The name of one or more database resources to use in the search process. Use the database name specified in the Management Console.

You can specify multiple database resources. If you specify more than one database, list them in order of preference.

The order of the databases has an effect when there are close match candidates from different databases. The close matches that are returned come from the database that is first in the search list. Close matches from lower ranked databases are demoted to non-close matches.

You can also use the order of the databases to perform fallback processing if you have an both an address point database and a street-level database installed for the country. List the address point database first and the street database second. If the address cannot be geocoded to the address point level, the geocoder will attempt to geocode it to the street level.

# 4 - Output

The geocoder returns the latitude/longitude, standardized address, and result indicators. Result indicators describe how well the geocoder matched the input address to a known address and assigned a location; they also describe the overall status of a match attempt. The information is returned in upper case.

### In this section

| Address Output                           | 19 |
|------------------------------------------|----|
| Geocode Output                           | 26 |
| Result Codes                             | 26 |
| Result Codes for International Geocoding | 30 |

# Address Output

The address may be identical to the input address if the input address was accurate, or it may be a standardized version of the input address, or it may be a candidate address when multiple matches are found.

**Note:** The output casing for fields for Great Britain has changed to upper case, as of the Q1 2016 Data update.

**Table 4: Address Output for Macedonia** 

| ield Name [                                                                                         |
|----------------------------------------------------------------------------------------------------|
| ddressLine1 F                                                                                       |
| ddressLine2                                                                                         |
| partmentLabel 1                                                                                     |
| partmentLabel.Input 1                                                                               |
| partmentNumber L                                                                                    |
| partmentNumber.Input l                                                                              |
| ity 7                                                                                               |
| ity.Input 7                                                                                         |
| ddressLine2 S  partmentLabel  partmentLabel.Input  partmentNumber  c  partmentNumber.Input  t  tity |

| Field Name                 | Description                                                                                                    |
|----------------------------|----------------------------------------------------------------------------------------------------|
| Country                    | The three-letter ISO 3166-1 Alpha 3 country code.  Addresses for countries that do not have a dedicated geocoding stage return the country code associated with the input address. For example, Vatican City addresses return VAT in the Country field, regardless of whether VAT or ITA (Italy) was passed as the country code. Similarly, addresses in Martinique return MTQ (rather than FRA) in the Country field.                 |
| Country.Input              | The three-letter ISO 3166-1 Alpha 3 country code as it was input.  Addresses for countries that do not have a dedicated geocoding stage return the country code associated with the input address. For example, Vatican City addresses return VAT in the Country field, regardless of whether VAT or ITA (Italy) was passed as the country code. Similarly, addresses in Martinique return MTQ (rather than FRA) in the Country field. |
| County                     | The meaning of county varies by country.  • MKD (Macedonia)—Not used                                                                                                    |
| FirmName                   | Name of the company or a place name.                                                                                                    |
| FirmName.Input             | Name of the company or a place name as it was input.                                                                                                    |
| FormattedInputStreet.Input | The street as it was input.                                                                                                    |
| Geocoder.MatchCode         |                                                                                                    |
| HouseNumber                | The number for the matched location.                                                                                                    |
| HouseNumber.Input          | The number for the matched location as it was input                                                                                                    |
| HouseNumberHigh            | The highest house number of the range in which the address resides.                                                                                                    |
| HouseNumberLow             | The lowest house number of the range in which the address resides.                                                                                                    |

| Indicates if the house num                                                                                                    |                                                                                                    |
|----------------------------------------------------------------------------------------------------|----------------------------------------------------------------------------------------------------|
| Indicates if the house number range contains even or odd numbers or both.                                                                                                    |                                                                                                    |
| E                                                                                                    | Even                                                                                                    |
| 0                                                                                                    | Odd                                                                                                    |
| В                                                                                                    | Both                                                                                                    |
| U                                                                                                    | Unknown                                                                                                    |
| The second street in an in                                                                                                    | ntersection address as it was input.                                                                                                    |
| Indicates whether candidate is a close match.                                                                                                    |                                                                                                    |
| For reverse geocoded candidates, the two-character language code is returned.                                                                                                    |                                                                                                    |
| Complete last address line (city, state/province, and postal code).                                                                                                    |                                                                                                    |
| Latitude of the candidate.                                                                                                    |                                                                                                    |
| Street directional that precedes the street name. For example, the N in 138 N Main Street.                                                                                                    |                                                                                                    |
| Street directional that precedes the street name as it was input.                                                                                                    |                                                                                                    |
| The meaning of locality varies by country. Generally a locality is a village in rural areas or it may be a suburb in urban areas. When used, a locality typically appears on the last line of the address with the postcode. |                                                                                                    |
| The locality as it was inpu                                                                                                    | ıt.                                                                                                    |
| Longitude of the candidate.                                                                                                    |                                                                                                    |
|                                                                                                    | B U  The second street in an in Indicates whether candidate For reverse geocoded can Complete last address lin Latitude of the candidate.  Street directional that precedent of the candidate of the candidate of the candidate.  The meaning of locality value areas or it may be a subur on the last line of the additate. |

| Field Name              | Description                                                                                                    |
|-------------------------|----------------------------------------------------------------------------------------------------|
| NumberOfCandidateRanges | Indicates the number of ranges of which the candidate is a member. A candidate may be a part of multiple ranges if the candidate is a street instead of a building. To specify the number of ranges to return for each candidate, use the <b>Maximum ranges per candidate</b> option. |
| NumberOfRangeUnits      | Indicates the number of units included in the range. A unit is an address within a building, such as an apartment or office suite. To specify the number of units to return for each range, use the <b>Maximum units per range</b> option.                                            |
| PostalCode              | The postal code for the address. The format of the postcode varies by country. Postcode data is not available for every country.                                                                                                    |
| PostalCode.Addon        | The second part of a postcode. This field is not used by most countries.                                                                                                    |
| PostalCode.Addon.Input  | The second part of a postcode as it was input. This field is not used by most countries.                                                                                                    |
| PostalCode.Base         | The first part of a postcode. This field is not used by most countries.                                                                                                    |
| PostalCode.Base.Input   | The first part of a postcode. This field is not used by most countries.                                                                                                    |
| PreAddress              | Miscellaneous information that appears before the street name.                                                                                                    |
| PrivateMailbox          | This field is not currently used.                                                                                                    |
|                         |                                                                                                    |

Field Name Description

Ranges

#### Field Name

### Description

This is a list field containing the address ranges that exist on the street segment where the candidate address is located.

A range is a series of addresses along a street segment. For example, 5400-5499 Main St. is an address range representing addresses in the 5400 block of Main St. A range may represent just odd or even addresses within a segment, or both odd and even addresses. A range may also represent a single building with multiple units, such as an apartment building.

The Ranges field contains the following sub-fields:

| Address | This is a list filed that contains sub-fields for any |
|---------|-------------------------------------------------------|
|         | address elements (AddressLine1, City, and so on)      |
|         | that are different from the candidate's address.      |

AdditionalFields A listing of country-specific information related to the

> address. The information contained in AdditionalFields varies by country.

HouseNumberHigh The highest address number for the range. HouseNumberLow The lowest address number for the range.

SegmentParity Indicates the side of the street where the range is

located. One of the following:

0 It is not known which side of the street the range is located on.

1 The range is on the left side of the street.

2 The range is on the right side of the street.

#### **HouseNumberParity**

Indicates whether the range contains odd or even address numbers. One of the following:

The range contains both odd and even address numbers.

1 The range contains odd address numbers

2 The range contains even address numbers.

-1 It is not known whether the range contains odd or even house numbers.

**TotalRangeUnitsReturned** The number of unit ranges returned for the address. A unit is an address within a building, such as an apartment or suite.

#### RangeUnits

A list of the ranges of units within the building. An example of units are apartments or suites.

Address This is a list filed that contains

> sub-fields for any address elements (AddressLine1, City,

| Field Name          | Description                                        | on                                                                                                    |                                                             |
|---------------------|----------------------------------------------------|----------------------------------------------------------------------------------------------------|-------------------------------------------------------------|
|                     |                                                    |                                                                                                    | and so on) that are different from the candidate's address. |
|                     |                                                    | UnitNumberHigh                                                                                             | The highest unit number.                                    |
|                     |                                                    | UnitNumberLow                                                                                              | The lowest unit number.                                     |
| SegmentCode         | A unique ID                                        | that identifies .                                                                                          |                                                             |
| SegmentParity       | Indicates w                                        | hich side of the street has odd num                                                                        | nbers.                                                      |
|                     | L                                                  | Left side of the street                                                                                    |                                                             |
|                     | R                                                  | Right side of the street                                                                                   |                                                             |
|                     | В                                                  | Both sides of the street                                                                                   |                                                             |
|                     | U                                                  | Undetermined                                                                                               |                                                             |
| StateProvince       | The meanir                                         | ng of State/Province varies by coun                                                                        | try.                                                        |
| StreetDataType      | value of "1"                                       | search order rank of the database indicates that the database is first at the database is second in the de | in the default search order, "2"                            |
|                     | The default                                        | database search order is specified                                                                         | I in the Management Console.                                |
| StreetName          | For most countries, this contains the street name. |                                                                                                    |                                                             |
| StreetPrefix        | The type of                                        | street when the street type appear                                                                         | rs before the base street name.                             |
| StreetSuffix        | The type of                                        | street when the street type appear                                                                         | rs after the base street name.                              |
| TrailingDirectional | Street direc                                       | tional that follows the street name.                                                                       |                                                             |
| UnitNumberHigh      | The highest                                        | t unit number of the range in which                                                                        | the unit resides.                                           |
|                     |                                                    |                                                                                                    |                                                             |

| Field Name            | Description                                                                                                    |
|-----------------------|----------------------------------------------------------------------------------------------------|
| UnitNumberLow         | The lowest unit number of the range in which the unit resides.                                                                                                    |
| Return Parsed Address | The formatted input address can be returned along with a separate returned field for each input address element. Parsed Address Input elements are returned in separately labeled fields names with a .Input extension. See <b>Result Codes</b> on page 26 |

# Geocode Output

**Table 5: Geocode Output for Macedonia** 

| Field Name       | Description                                                                                                    |
|------------------|----------------------------------------------------------------------------------------------------|
| CoordinateSystem | The coordinate system used to determine the latitude and longitude coordinates. A coordinate system specifies a map projection, coordinate units, etc. An example is EPSG:4326. EPSG stands for European Petroleum Survey Group. |
| Latitude         | Seven-digit number in degrees and calculated to four decimal places (in the format specified).                                                                                                    |
| Longitude        | Seven-digit number in degrees and calculated to four decimal places (in the format specified).                                                                                                    |

## **Result Codes**

Result codes contain information about the success or failure of the geocoding attempt, as well as information about the accuracy of the geocode.

**Note:** As the EGM Module transitions its administrative tasks to a web-based Management Console, labels for the options may use different wording than what you see in Enterprise Designer. There is no difference in behavior.

**Table 6: Result Code Output for Macedonia** 

| Field Name         | Description                                                                                                    |                                       |  |
|--------------------|----------------------------------------------------------------------------------------------------|---------------------------------------|--|
| Geocoder.MatchCode | Indicates how closely the input address matches the candidate address.                                                                                                    |                                       |  |
| IsCloseMatch       | Indicates whether or not the address is considered a close match. An address is considered close based on the "Close match criteria" options on the Matching tab.                                                                            |                                       |  |
|                    | Υ                                                                                                    | Yes, the address is a close match.    |  |
|                    | N                                                                                                    | No, the address is not a close match. |  |
| MultiMatchCount    | For street address geocoding, the number of matching address positions found for the specified address.  For intersection geocoding, the number of matching street intersection positions found for the specified addresses.                 |                                       |  |
|                    |                                                                                                    |                                       |  |
| Status             | Reports the success or failure of the match attempt                                                                                                    |                                       |  |
|                    | null                                                                                                    | Success                               |  |
|                    | F                                                                                                    | Failure                               |  |
| Status.Code        | If the geocoder could not process the address, this field will show the reason.  Internal System Error  No Geocode Found  Insufficient Input Data  Multiple Matches Found  Exception occurred  Unable to initialize Geocoder  No Match Found |                                       |  |

| Field Name         | Description                                                                                       |                                                                                                    |
|--------------------|---------------------------------------------------------------------------------------------------|----------------------------------------------------------------------------------------------------|
| Status.Description | If the geocoder could not process the address, this field will show a description of the failure. |                                                                                                    |
|                    | Problem + explanation                                                                             | Returned when Status.Code = Internal System Error.                                                                                                    |
|                    | Geocoding Failed                                                                                  | Returned when Status.Code = No Geocode Found.                                                                                                    |
|                    | No location returned                                                                              | Returned when Status.Code = No Geocode Found.                                                                                                    |
|                    | No Candidates Returned                                                                            | The geocoder could not identify any candidate matches for the address.                                                                                   |
|                    | Multiple Candidates Returned<br>and Keep Multiple Matches<br>not selected                         | The address resulted in multiple candidates. In order for the candidate address to be returned, you must select the <b>Keep multiple matches</b> option. |

| Field Name        | Description                             |                                                                                                    |  |  |
|-------------------|-----------------------------------------|----------------------------------------------------------------------------------------------------|--|--|
| LocationPrecision | A code describing th                    | A code describing the precision of the geocode. One of the following:                                                                                                    |  |  |
|                   | 0                                       | No coordinate information is available for this candidate address.                                                                                                    |  |  |
|                   | 1                                       | Interpolated street address.                                                                                                    |  |  |
|                   | 2                                       | Street segment midpoint.                                                                                                    |  |  |
|                   | 3                                       | Postal code 1 centroid.                                                                                                    |  |  |
|                   | 4                                       | Partial postal code 2 centroid.                                                                                                    |  |  |
|                   | 5                                       | Postal code 2 centroid.                                                                                                    |  |  |
|                   | 6                                       | Intersection.                                                                                                    |  |  |
|                   | 7                                       | Point of interest. This is a placeholder value. Spectrum databases do not have POI data, so it is not possible to get this return.                                                                                           |  |  |
|                   | 8                                       | State/province centroid.                                                                                                    |  |  |
|                   | 9                                       | County centroid.                                                                                                    |  |  |
|                   | 10                                      | City centroid.                                                                                                    |  |  |
|                   | 11                                      | Locality centroid.                                                                                                    |  |  |
|                   | 12 - 15<br>(LocationPrecision<br>codes) | For most countries, LocationPrecision codes 12 through 15 are reserved for unspecified custom items.                                                                                                    |  |  |
|                   | 13                                      | Additional point precision for unspecified custom item.                                                                                                    |  |  |
|                   | 14                                      | Additional point precision for unspecified custom item.                                                                                                    |  |  |
|                   | 15                                      | Additional point precision for unspecified custom item.                                                                                                    |  |  |
|                   | 16                                      | The result is an address point.                                                                                                    |  |  |
|                   | 17                                      | The result was generated by using address point data to modify the candidates segment data.                                                                                                    |  |  |
|                   | 18                                      | The result is an address point that was projected using the centerline offset feature. You must have both a point and a street range database to use the centerline offset feature, and thereby return LocationPrecision 18. |  |  |
| StreetDataType    | of "1" indicates that t                 | rder rank of the database used to geocode the address. A value the database is first in the default search order, "2" indicates second in the default search order, and so on.                                               |  |  |
|                   | The default database                    | e search order is specified in the Management Console.                                                                                                    |  |  |

## Result Codes for International Geocoding

Candidates returned by Spectrum geocoders return another class of return codes that are referred to as International Geocoding Result Codes. Each attempted match returns a result code in the Geocoder.MatchCode output field.

### International Street Geocoding Result Codes (S Codes)

Street level geocoded candidates return a result code beginning with the letter S. The second character in the code indicates the positional accuracy of the resulting point for the geocoded record.

Table 7: Street (S) Result Codes

| S Result Code | Description                                                                                                    |
|---------------|----------------------------------------------------------------------------------------------------|
| S1            | Single close match with the point located at postal code centroid.                                                                                                    |
| S3            | Single close match with the point located at postal code centroid.                                                                                                    |
| S4            | Single close match with the point located at the street centroid. For databases vintage 2014 Q4 or newer, the input house number is returned with the candidate even if no such house number was found. The S4 code is followed by letters and dashes indicating match precision. See Interpreting S Result Codes on page 31                                                                                                    |
| S5            | Single close match with the point located at a street address position. The S5 code is followed by letters and dashes indicating match precision. For information about these letters, see <b>Interpreting S Result Codes</b> on page 31.                                                                                                    |
| S7            | Single match with the point located at an interpolated point along the candidate's street segment. When the potential candidate is not an address point candidate and there are no exact house number matches among other address point candidates, the S7 result is returned using address point interpolation. The point is interpolated according to the next highest or lowest address point candidate that both intersects the segment and whose house number is contained within the range of houses of the original candidate. By using known address reference points on the street segment, the S7 point can be adjusted to a more accurate position. |
| S8            | Single close match with the point located at either the single point associated with an address point candidate or at an address point candidate that shares the same house number. No interpolation is required. S8 returns are possible with point databases only.                                                                                                    |

| S Result Code | Description                                                       |
|---------------|-------------------------------------------------------------------|
| SX            | Single close match with the point located at street intersection. |

### Interpreting S Result Codes

For S (street geocoded) international result codes, eight additional characters describe how closely the address matches an address in the database. The characters appear in the order listed in the following table. Any non-matched address elements are represented by a dash.

For example, the result code S5--N-SCZA represents a single close match that matched the street name, street suffix direction, town, and postcode. The dashes indicate that there was no match on house number, street prefix direction, or thoroughfare type. The match came from the Street Range Address database. This record would be geocoded at the street address position of the match candidate.

| Category | Description                                                                                                    | Example  |
|----------|----------------------------------------------------------------------------------------------------|----------|
| н        | House number                                                                                                    | 18       |
| Р        | Street prefix direction  P is present if any of these conditions are satisfied:                                                                                                    | North    |
|          | <ul> <li>The candidate pre-directional matches the input pre-directional.</li> <li>The candidate post-directional matches the input pre-directional after pre- and post-directionals are swapped.</li> <li>The input does not have a pre-directional.</li> </ul> |          |
| N        | Street name                                                                                                    | Merivale |
| Т        | Street type                                                                                                    | St       |

| Category   | Description                                                                                                    | Example        |
|------------|----------------------------------------------------------------------------------------------------|----------------|
| S          | Street suffix direction S in result code is present if any of these conditions are satisfied:                                                                                                    | W              |
|            | <ul> <li>The candidate post-directional matches the input post-directional.</li> <li>The candidate pre-directional matches the input post-directional after pre- and post-directionals are swapped.</li> <li>The input does not have a post-directional.</li> </ul> |                |
| С          | City name                                                                                                    | South Brisbane |
| Z          | Postal code                                                                                                    | 4101           |
| A, G, or U | Database type used to obtain the match.  • A—Street Range Address database.  • U—Customer (user-defined) database.                                                                                                    | A              |

### International Postal Geocoding Result Codes (Z Codes)

Matches in the Z category indicate that a match was made at the postcode level. A postcode match is returned in either of these cases:

- You specified to match to postal code centroids. The resulting point is located at the postal code centroid with the following possible accuracy levels.
- There is no street level close match and you specified to fall back to postal code centroid.

### Table 8: Postal (Z) Result Codes

| Z Result Code | Description                                                              |
|---------------|--------------------------------------------------------------------------|
| Z1            | Postal Code centroid match.                                              |
| Z3            | Full postal code centroid match. For Canada, this is an FSALDU centroid. |

Postal level geocoded candidates return a result code beginning with the letter Z. Macedonia can generate a Z1 result code. Country-specific geocoders can often generate more accurate postcode results (with Z2 or Z3 result codes).

If the postal candidate comes from a user dictionary, the letter U is appended to the result. For example, Z1U indicates a postal centroid match from a custom user dictionary.

### International Geographic Geocoding Result Codes (G Codes)

Geographic level geocoded candidates return a result code beginning with the letter G. The numbers following the G in the result code provides more detailed information about the accuracy of the candidate.

Table 9: Geographic (G) Result Codes

| G Result Code | Description                                                 |
|---------------|-------------------------------------------------------------|
| G1            | State or province centroid. match.                          |
| G2            | County (district or region) centroid match.                 |
| G3            | City or town (municipality) centroid match.                 |
| G4            | Locality (village, suburb, or neighborhood) centroid match. |

If the geographic candidate comes from a user dictionary, the letter U is appended to the result code. For example, G4U indicates a locality centroid match from a custom user dictionary.

### Reverse Geocoding Codes (R Codes)

Matches in the R category indicate that the record was matched by reverse geocoding. The second two characters of the R result code indicate the type of match found. R geocode results include an additional letter to indicate the dictionary from which the match was made.

Example reverse geocoding codes:

Table 10: Reverse Geocoding (R) Result Codes

| Reverse Geocoding Code | Description                                                                                      |
|------------------------|--------------------------------------------------------------------------------------------------|
| RS8A                   | Point/parcel level precision for reverse geocoding. Candidate returned from address dictionary.  |
| RS5A                   | Interpolated street candidate for reverse geocoding. Candidate returned from address dictionary. |
| RS4A                   | Street centroid candidate for reverse geocoding. Candidate returned from address dictionary.     |

If the reverse geocoded candidate comes from a user dictionary, the letter U is appended to the result. For example, RS8U indicates a point/parcel level reverse geocode match from a custom user dictionary.

### Non-match Codes

The following result codes indicate no match was made:

- N—No close match.
- NX—No close match for street intersections.
- **ND**—Spectrum<sup>™</sup> Technology Platform could not find the geocoding database for the given postal code or municipality/state/province.

# 5 - Reverse Geocode Address Global

Reverse Geocode Address Global determines the address for a given latitude/longitude point. Reverse Geocode Address Global can determine addresses in many countries. The countries available to you depends on which country databases you have installed. For example, if you have databases for Canada, Italy, and Australia installed, Reverse Geocode Address Global would be able to geocode addresses in these countries in a single stage.

**Note:** Reverse Geocode Address Global does not support U.S. addresses. To geocode U.S. addresses, you must use Reverse Geocode US Location. That performs reverese geocoding specifically for USA addresses.

Before you can work with Reverse Geocode Address Global, you must define a global database resource containing a database for one or more countries. Once you create the database resource, Reverse Geocode Address Global will be available.

### In this section

| Input   | 36 |
|---------|----|
| Options | 37 |
| Output  | 39 |

# Input

Reverse Geocode Address Global takes longitude and latitude as input.

For GRC, RUS, and JPN, the user's locale determines the language of the returned candidates for reverse geocoding. This can be Greek, Russian, or Japanese for GRC, RUS, and JPN respectively. English is the default locale.

**Table 11: Reverse Geocode Global Input** 

| Field Name | Format | Description                                                                                                    |
|------------|--------|----------------------------------------------------------------------------------------------------|
| Latitude   | String | The latitude of the point for which you want address information.                                                                                                    |
| Longitude  | String | The longitude of the point for which you want address information.                                                                                                   |
| Country    | String | One of the following:  The name of the country in English.  The two-character ISO 3116-1 alpha-2 country code.  The three-character ISO 3116-1 alpha-3 country code. |

# Options

## **Geocoding Options**

**Table 12: Geocoding Options for Macedonia** 

| Option Name       | Description                                                                                                    |  |
|-------------------|----------------------------------------------------------------------------------------------------|--|
| Search distance   | The radius from the input coordinates in which to search for an address. Street segments and points within the radius are considered. The default search radius is 150 meters and the maximum search radius is 1600 meters.                                                                                                    |  |
| Units             | The units in which the search distance is specified. One of the following:  • Feet  • Miles  • Meters  • Kilometers                                                                                                    |  |
| Coordinate system | A coordinate system is a reference system for the unique location of a point in space. Cartesian (planar) and Geodetic (geographical) coordinates are examples of reference systems based on Euclidean geometry. Spectrum™ Technology Platform supports systems recognized by the European Petroleum Survey Group (EPSG). Each country supports different coordinate systems. Depending on the country, you have one or more of the following options: |  |

### **Matching Options**

**Table 13: Matching Options for Macedonia** 

| Option Name           | Description                                                                                                    |
|-----------------------|----------------------------------------------------------------------------------------------------|
| Keep multiple matches | Specifies whether to return results when the coordinates match to multiple candidate addresses in the database. If this option is not selected, coordinates that results in multiple address candidates will fail to geocode. |
|                       | If you select this option, specify the maximum number of candidates to return next to the check box.                                                                                                    |

### **Data Options**

The Data tab allows you to specify which databases to use in reverse geocoding. Databases contain the address and geocode data necessary to determine the address for a given point. The following table lists the options available for specifying the search order of databases.

**Table 14: Data Options for Macedonia** 

| Option Name                               | Description                                                                                                    |
|-------------------------------------------|----------------------------------------------------------------------------------------------------|
| Override the default database search list | Specifies whether to use the database search list specified in the Management Console. If you choose to override the default database search list you may change the search order of the databases in the <b>Database search list</b> field. You may also remove databases from the search list.                                    |
|                                           | If you override the default database search list, changes to the database resources will not be reflected in the database search list, which may cause geocoding to fail. However, if you do not override the default database search order, any changes to the database resources will be automatically reflected by the geocoder. |

| Option Name          | Description                                                                                                    |
|----------------------|----------------------------------------------------------------------------------------------------|
|                      |                                                                                                    |
| Database search list | The name of one or more database resources to use in the search process. Use the database name specified in the Management Console.                                                                                                    |
|                      | You can specify multiple database resources. If you specify more than one database, list them in order of preference.                                                                                                    |
|                      | The order of the databases has an effect when there are close match candidates from different databases. The close matches that are returned come from the database that is first in the search list. Close matches from lower ranked databases are demoted to non-close matches.                                                                                                |
|                      | You can also use the order of the databases to perform fallback processing if you have an both an address point database and a street-level database installed for the country. List the address point database first and the street database second. If the address cannot be geocoded to the address point level, the geocoder will attempt to geocode it to the street level. |

# Output

**Table 15: Reverse Geocode Address Global Output Fields** 

| Field Name      | Description                                         |
|-----------------|-----------------------------------------------------|
| AddressLine1    | First line of the address.                          |
| AddressLine2    | Second line of the address.                         |
| ApartmentLabel  | The type of unit, such as apartment, suite, or lot. |
| ApartmentNumber | Unit number.                                        |
| City            | The name.                                           |

| Field Name         | Description                                                                                                    |
|--------------------|----------------------------------------------------------------------------------------------------|
| County             | The meaning of county varies by country.                                                                                                    |
|                    | MKD (Macedonia)—Not used                                                                                                    |
| Distance           | The distance from input location in meters. If the input coordinates are an exact match for the address, the value is 0.                         |
| FirmName           | Name of the company or a place name.                                                                                                    |
| Geocoder.MatchCode | Indicates how closely the input coordinates match the candidate address. For more information, see Reverse Geocoding Codes (R Codes) on page 33. |
| HouseNumber        | The number for the matched location.                                                                                                    |
| HouseNumberHigh    | The highest house number of the range in which the address resides.                                                                              |
| HouseNumberLow     | The lowest house number of the range in which the address resides.                                                                               |
| HouseNumberParity  | Indicates if the house number range contains even or odd numbers or both.                                                                        |
|                    | <b>E</b> Even                                                                                                    |
|                    | <b>O</b> Odd                                                                                                    |
|                    | <b>B</b> Both                                                                                                    |
|                    | <b>U</b> Unknown                                                                                                    |
| Language           | For reverse geocoded candidates, the two-character language code is returned.                                                                    |
| LastLine           | Complete last address line (city, state/province, and postal code).                                                                              |

| Field Name              | Description                                                                                                    |
|-------------------------|----------------------------------------------------------------------------------------------------|
| LeadingDirectional      | Street directional that precedes the street name. For example, the N in 138 N Main Street.                                                                                                    |
| Locality                | The meaning of locality varies by country. Generally a locality is a village in rural areas or it may be a suburb in urban areas. When used, a locality typically appears on the last line of the address with the postcode.                                                          |
| NumberOfCandidateRanges | Indicates the number of ranges of which the candidate is a member. A candidate may be a part of multiple ranges if the candidate is a street instead of a building. To specify the number of ranges to return for each candidate, use the <b>Maximum ranges per candidate</b> option. |
| NumberOfRangeUnits      | Indicates the number of units included in the range. A unit is an address within a building, such as an apartment or office suite. To specify the number of units to return for each range, use the <b>Maximum units per range</b> option.                                            |
| PostalCode              | The postal code for the address. The format of the postcode varies by country. Postcode data is not available for every country.                                                                                                    |
| PostalCode.Addon        | The second part of a postcode. This field is not used by most countries.                                                                                                    |
| PreAddress              | Miscellaneous information that appears before the street name.                                                                                                    |
| PrivateMailbox          | This field is not currently used.                                                                                                    |
| SegmentCode             | A unique ID that identifies .                                                                                                    |

| Field Name          | Description                                                                                                    |
|---------------------|----------------------------------------------------------------------------------------------------|
| SegmentParity       | Indicates which side of the street has odd numbers.                                                                                                    |
|                     | L Left side of the street                                                                                                    |
|                     | R Right side of the street                                                                                                    |
|                     | B Both sides of the street                                                                                                    |
|                     | <b>U</b> Undetermined                                                                                                    |
| StateProvince       | The meaning of State/Province varies by country.                                                                                                    |
| StreetDataType      | The default search order rank of the database used to geocode the address. A value of "1" indicates that the database is first in the default search order, "2" indicates that the database is second in the default search order, and so on. |
|                     | The default database search order is specified in the Management Console.                                                                                                    |
| StreetName          | For most countries, this contains the street name.                                                                                                    |
| StreetPrefix        | The type of street when the street type appears before the base street name.                                                                                                    |
| StreetSuffix        | The type of street when the street type appears after the base street name.                                                                                                    |
| TrailingDirectional | Street directional that follows the street name.                                                                                                    |
| UnitNumberHigh      | The highest unit number of the range in which the unit resides.                                                                                                    |
| UnitNumberLow       | The lowest unit number of the range in which the unit resides.                                                                                                    |

# Notices

© 2017 Pitney Bowes Software Inc. All rights reserved. MapInfo and Group 1 Software are trademarks of Pitney Bowes Software Inc. All other marks and trademarks are property of their respective holders.

### **USPS®** Notices

Pitney Bowes Inc. holds a non-exclusive license to publish and sell ZIP + 4<sup>®</sup> databases on optical and magnetic media. The following trademarks are owned by the United States Postal Service: CASS, CASS Certified, DPV, eLOT, FASTforward, First-Class Mail, Intelligent Mail, LACS<sup>Link</sup>, NCOA<sup>Link</sup>, PAVE, PLANET Code, Postal Service, POSTNET, Post Office, RDI, Suite<sup>Link</sup>, United States Postal Service, Standard Mail, United States Post Office, USPS, ZIP Code, and ZIP + 4. This list is not exhaustive of the trademarks belonging to the Postal Service.

Pitney Bowes Inc. is a non-exclusive licensee of USPS® for NCOA processing.

Prices for Pitney Bowes Software's products, options, and services are not established, controlled, or approved by  $USPS^{\otimes}$  or United States Government. When utilizing  $RDI^{\text{TM}}$  data to determine parcel-shipping costs, the business decision on which parcel delivery company to use is not made by the  $USPS^{\otimes}$  or United States Government.

#### Data Provider and Related Notices

Data Products contained on this media and used within Pitney Bowes Software applications are protected by various trademarks and by one or more of the following copyrights:

- © Copyright United States Postal Service. All rights reserved.
- © 2014 TomTom. All rights reserved. TomTom and the TomTom logo are registered trademarks of TomTom N.V.
- © 2016 HERE

Fuente: INEGI (Instituto Nacional de Estadística y Geografía)

Based upon electronic data © National Land Survey Sweden.

- © Copyright United States Census Bureau
- © Copyright Nova Marketing Group, Inc.

Portions of this program are © Copyright 1993-2007 by Nova Marketing Group Inc. All Rights Reserved

- © Copyright Second Decimal, LLC
- © Copyright Canada Post Corporation

This CD-ROM contains data from a compilation in which Canada Post Corporation is the copyright owner.

© 2007 Claritas, Inc.

The Geocode Address World data set contains data licensed from the GeoNames Project (www.geonames.org) provided under the Creative Commons Attribution License ("Attribution

License") located at <a href="http://creativecommons.org/licenses/by/3.0/legalcode">http://creativecommons.org/licenses/by/3.0/legalcode</a>. Your use of the GeoNames data (described in the Spectrum™ Technology Platform User Manual) is governed by the terms of the Attribution License, and any conflict between your agreement with Pitney Bowes Software, Inc. and the Attribution License will be resolved in favor of the Attribution License solely as it relates to your use of the GeoNames data.

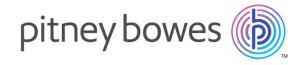

3001 Summer Street Stamford CT 06926-0700 USA

www.pitneybowes.com